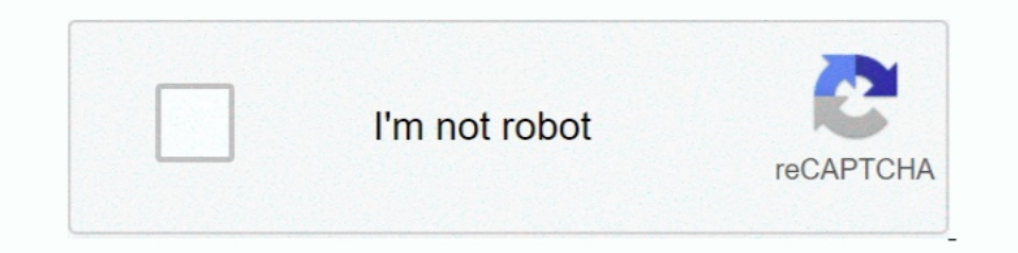

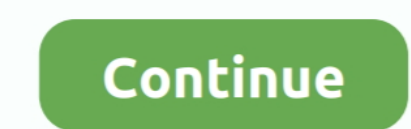

## **Cambridge Silicon Radio Bluetooth Driver For Mac**

There are libraries for macOS, but not many higher level ones. ... then use npm to install them both like so: \$ mkdir NobleCameraControl \$ cd ... already have a Bluetooth LE-compatible radio, you can use the Cambridge Sili

## **cambridge silicon radio bluetooth driver**

ambridge silicon radio bluetooth driver, cambridge silicon radio bluetooth driver ubuntu, cambridge silicon radio bluetooth driver mac, cambridge silicon radio bluetooth driver linux, cambridge silicon radio bluetooth driv cambridge silicon radio csr 4.0 usb bluetooth dongle driver, cambridge silicon radio bluetooth 5.0 driver, cambridge silicon radio bluetooth 4.0 driver, cambridge silicon radio ltd.

**cambridge silicon radio bluetooth driver ubuntu**

## **cambridge silicon radio bluetooth driver mac**

624b518f5d